11/21/22, 8:48 PM IT Training & Certification | New Horizons Computer Learning Centers

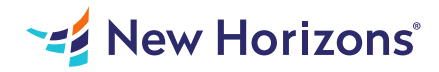

# Crystal Reports 2016 - Part 1

## Summary

Length: 16 hours Level: Foundational

In this course, students will create a basic report by connecting to a database and modifying the report's presentation. This course may earn a Credly Badge.

# Learning Objectives

In this course, you will connect to a database to extract data and present it as a report. You will: Identify the elements of the Crystal Reports interface. Create and modify a basic report. Use formulas to calculate and filter data. Build a parameterized report. Group report data. Enhance a report. Create a report using data from an Excel workbook. Distribute data.

# Course Outline

### 1. Exploring the Crystal Reports Interface

Topic A- Explore Crystal Reports Topic B- Use Crystal Reports Help Topic C- Customize Report Settings

#### 2. Working with Reports

Topic A- Create a Report Topic B- Modify a Report Topic C- Display Specific Report Data Topic D- Work with Report Sections

#### 3. Using Formulas in Reports

Topic A- Create a Formula Topic B- Edit a Formula Topic C- Filter Data by Using a Formula Topic D- Work with Advanced Formulas and Functions Topic E- Handle Null Values

## 4. Building Parameterized Reports

Topic A- Create a Parameter Field Topic B- Use a Range Parameter in a Report Topic C- Create a Prompt

#### 5. Grouping Report Data

Topic A- Group Report Data Topic B- Modify a Group Report Topic C- Group by Using Parameters Topic D- Create a Parameterized Top N Report

#### 6. Enhancing a Report

Topic A- Format a Report Topic B- Insert Objects in a Report Topic C- Suppress Report Sections Topic D- Use Report Templates

### 7. Creating a Report from Excel Data

Topic A- Create a Report Based on Excel Data Topic B- Modify a Report Generated from Excel Data Topic C- Update Data in a Report Based on Excel Data

#### 8. Distributing Data

Topic A- Export Data Topic B- Create Mailing Labels

### 9. Appendix

Appendix A- Setting Up and Configuring Data Sources Appendix B- Using Report Processing Techniques Appendix C- Using Functions in Formulas

# Audience

This course is designed for people who need output from a database. In some cases, database programs have limited reporting tools, or tools that are not accessible. Learners may or may not have programming or SQL experience.

# Prerequisites

Before taking this course, learners should be familiar with basic computer functions, such as creating and navigating folders, opening programs, manipulating windows, copying and pasting objects, formatting text, and saving files in Microsoft $\bullet$  Windows $\bullet$ . In addition, learners should have taken the Microsoft $\circledast$  Office Access $\diamondsuit$  2016: Level 1 course or have equivalent experience with basic database concepts.